## Fichier:Apprendre utiliser un Cloud stockage-cloud outilstice.jpg

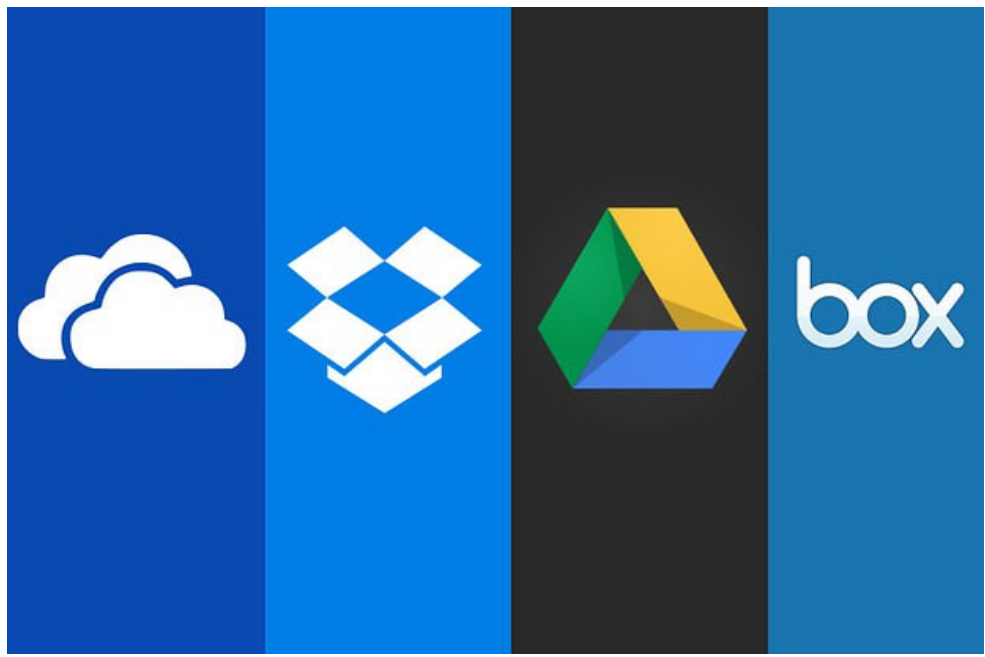

Pas de plus haute résolution disponible.

[Apprendre\\_utiliser\\_un\\_Cloud\\_stockage-cloud\\_outilstice.jpg](https://rennesmetropole.dokit.app/images/c/c3/Apprendre_utiliser_un_Cloud_stockage-cloud_outilstice.jpg) (620 × 410 pixels, taille du fichier : 19 Kio, type MIME : image/jpeg) Apprendre\_\_\_utiliser\_un\_Cloud\_stockage-cloud\_outilstice

## Historique du fichier

Cliquer sur une date et heure pour voir le fichier tel qu'il était à ce moment-là.

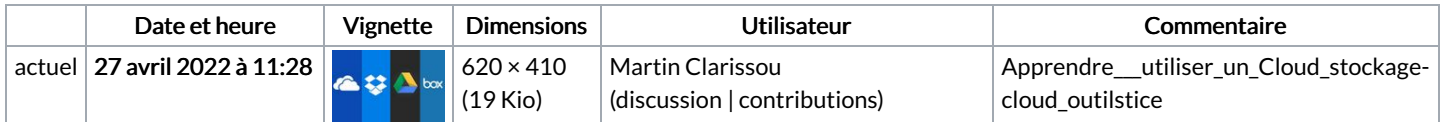

Vous ne pouvez pas remplacer ce fichier.

## Utilisation du fichier

La page suivante utilise ce fichier :

[Apprendre](https://rennesmetropole.dokit.app/wiki/Apprendre_%25C3%25A0_utiliser_un_Cloud) à utiliser un Cloud